<span id="page-0-0"></span>The arabluatex package  $v1.0.1 - 2016/03/31$ 

## Robert Alessi [alessi@robertalessi.net](mailto:alessi@robertalessi.net?Subject=arabluatex)

## **Contents**

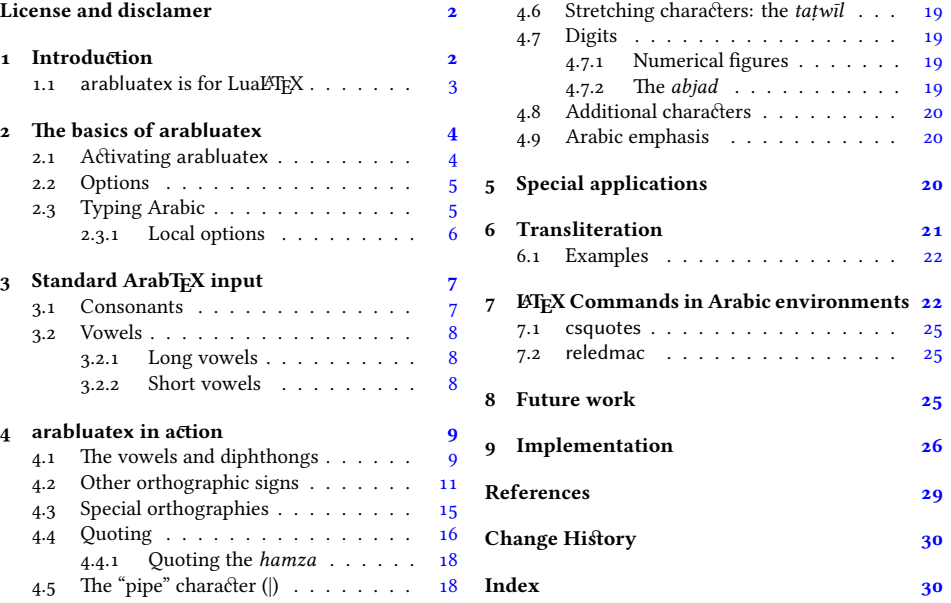

# **List of Tables**

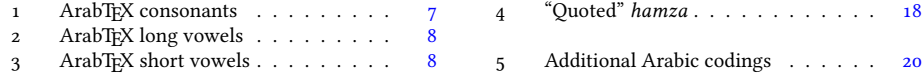

#### **Abstract**

This package provides for LuaLTEX an ArabTEX-like interface to generate Arabic writing from an ASCII transliteration. It is particularly well-suited for complex documents such as technical documents or critical editions where a lot of left-toright commands intertwine with Arabic writing. arabluatex is able to process any ArabTEX input notation. Its output can be set in the same modes of vocalization as ArabTEX, or in different roman transliterations. It further allows many typographical refinements. It will eventually interact with some other packages yet to come to produce from .tex source files, in addition to printed books, TEI xml compliant critical editions and/or lexicons that can be searched, analyzed and correlated in various ways.

## <span id="page-1-0"></span>**License and disclamer**

Copyright © 2016 Robert Alessi

- Please send error reports and suggestions for improvements to Robert Alessi:
- email: <[alessi@robertalessi.net](mailto:alessi@robertalessi.net?Subject=arabluatex)>
- website: <http://www.robertalessi.net/arabluatex>

This program is free software; you can redistribute it and/or modify it under the terms of the GNU General Public License as published by the Free Software Foundation; either version 2 of the License, or (at your option) any later version.

This program is distributed in the hope that it will be useful, but WITHOUT ANY WARRANTY; without even the implied warranty of MERCHANTABILITY or FITNESS FOR A PARTICULAR PURPOSE. See the GNU General Public License for more details.

You should have received a copy of the GNU General Public License along with this program; if not, write to the Free Software Foundation, Inc., 59 Temple Place - Suite 330, Boston, MA 02111-1307, USA.

This release of arabluatex consists of the following source files:

- arabluatex.ins
- arabluatex.dtx
- arabluatex.lua
- arabluatex\_voc.lua
- arabluatex\_fullvoc.lua
- arabluatex\_novoc.lua
- arabluatex\_trans.lua
- arabluatex.bib

## <span id="page-1-1"></span>**1 Introduction**

In comparison to Prof. Lagally's outstanding ArabTEX,<sup>1</sup> ArabLuaTEX is at present nothing more than a modest piece of software. Hopefully—if I may say so—it will eventually provide all of its valuable qualities to the LuaLTFX users.

arabtex dates back to 1992. As far as I know, it was then the first and only way to typeset Arabic texts with T<sub>E</sub>X and LATEX. To achieve this, arabtex provided—and still

<span id="page-1-2"></span><sup>&</sup>lt;sup>1</sup>See <http://ctan.org/pkg/arabtex>

does—an Arabic font in *Nasḫī* style and a macro package that defined its own input notation which was, as the author stated, "both machine, and human, readable, and suited for electronic transmission and e-mail communication"[.²](#page-2-1) Even if the same can be said about Unicode, ArabTFX ASCII input notation still surpasses Unicode input, in my opinion, when it comes to typesetting complex documents, such as scientific documents or critical editions where footnotes and other kind of annotations can be particulary abundant. It must also be said that most text editors have trouble in displaying Arabic script connected with preceding or following ETEX commands: it often happens that commands seem misplaced, not to mention punctuation marks, or opening or closing braces, brackets or parentheses that are unexpectedly displayed in the wrong direction. Of course, some text editors provide ways to get around such difficulties by inserting invisible Unicode characters, such as LEFT-TO-RIGHT or RIGHT-TO-LEFT MARKS (U+200E, U+200F), RTL/LTR "embed" characters (U+202B, U+202A) and RLO/LRO "bidi-override" characters (U+202E, U+202D).<sup>3</sup> Nonetheless, it remains that inserting all the time these invisible characters in complex documents rapidly becomes confusing and cumbersome.

The great advantage of ArabTEX notation is that it is immune from all these difficulties, let alone its being clear and straightforward. One also must remember that computers are designed to process code. ArabTEX notation is a way of encoding Arabic language, just as T<sub>F</sub>X "mathematics mode" is a way of processing code to display mathematics. As such, not only does it allow greater control over typographical features, but it also can be processed in several different ways: so without going into details, depending on one's wishes, ArabTEX input can be full vocalized Arabic (*scriptio plena*), vocalized Arabic or non-vocalized Arabic (*scriptio defectiva*); it further can be transliterated into whichever romanization standard the user may choose.

But there may be more to be said on this point, as encoding Arabic also naturally encourages the coder to vocalize the texts—without compelling him to do so, of course. Accurate coding may even have other virtuous effects. For instance, hyphens may be used for tying particles or prefixes to words, or to mark inflectional endings, and so forth. In other words, accurate coding produces accurate texts that can stand to close grammatical scrutiny and to complex textual searches as well.

Having that in mind, I started arabluatex. With the help of Lua, it will eventually interact with some other packages yet to come to produce from .tex source files, in addition to printed books, TEI xml compliant critical editions and/or lexicons that can be searched, analyzed and correlated in various ways.

### <span id="page-2-0"></span>**1.1 arabluatex** is for LuaL**TEX**

It goes without saying that arabluatex requires LuaLTEX. TEX and LTEX have arabtex, and X<del>J</del>AFX has arabxetex. Both of them are much more advanced than arabluatex, as they can process a number of different languages,<sup>4</sup> whereas arabluatex can process

<span id="page-2-1"></span> ${}^{2}$ Lagally [\(2004,](#page-29-1) p. 2).

<span id="page-2-3"></span><span id="page-2-2"></span><sup>&</sup>lt;sup>3</sup>Gáspár Sinai's Yudit probably has the best Unicode support. See <http://www.yudit.org>.

⁴To date, both packages support Arabic, Maghribi, Urdu, Pashto, Sindhi, Kashmiri, Uighuric and Old Malay; in addition to these, arabtex also has a Hebrew mode, including Judeo-Arabic and Yiddish.

only Arabic for the time being. More languages will be included in future releases of arabluatex.

In comparison to arabxetex, arabluatex works in a very different way. The former relies on the [TECkit](http://scripts.sil.org/TECkitIntro) engine which converts ArabTEX input on the fly into Unicode Arabic script, whereas the latter passes ArabTEX input on to a set of Lua functions. At first, EIFX commands are taken care of in different ways: some, as \emph, \textbf and the like are expected to have Arabic text as arguments, while others, as \LR, for "left-toright text", are not. Then, once what is Arabic is carefully separated form what is not, it is processed by other Lua functions which rely on different sets of correpondence tables to do the actual conversion in accordance with one's wishes. Finally, Lua returns to TFX the converted strings—which may in turn contain some other ArabT<sub>EX</sub> input yet to be processed—for further processing.

## <span id="page-3-0"></span>**2 The basics of arabluatex**

### <span id="page-3-1"></span>**2.1 Activating arabluatex**

As usual put in your preamble:

#### \usepackage{arabluatex}

The only requirement of arabluatex is Lua $E$ T<sub>E</sub>X; it will complain if you try to compile your document with another engine. That aside, arabluatex does not load packages such aspolyglossia or luabidi. It can work with polyglossia though, but does not require it.<sup>5</sup>

**Font setup** If you wish to use your own Arabic font, you can define it before loading arabluatex. Assuming that fontspec is loaded, put this in your preamble just above the line that loads arabluatex:

```
\newfontfamily\arabicfont[Script=Arabic]{\fontname}}
```
where  $\langle$  *fontname* $\rangle$  is the standard name of the Arabic font you wish to use.

By default, if no Arabic font is selected, arabluatex will issue a warning message and attempt to load the Amiri font<sup>6</sup> like so:-

```
\newfontfamily\arabicfont[Script=Arabic]{Amiri}
```
Rem. By default Amiri places the *kasra* in combination with the *tašdīd* below the consonant, like so: ِ ـِّ . This is correct, as at least in the oldest manuscriptsّـ may stand for ـَّ as well as ـِّ . See Wright [\(1896,](#page-29-2) i.14.C–D). The placement of the *kasra* above the consonant may be obtained by selecting the ss05 feature of the Amiri font, like so: $-\frac{7}{1}$ 

\newfontfamily\arabicfont[Script=Arabic,RawFeature={+ss05}]{Amiri} Other Arabic fonts may behave differently.

<span id="page-3-3"></span> ${}^6$ Hosny [\(2015\)](#page-28-1).

<span id="page-3-2"></span><sup>&</sup>lt;sup>5</sup>With one exception: see section [4.7.2](#page-18-3) on page [19.](#page-18-3)

<span id="page-3-4"></span><sup>&</sup>lt;sup>7</sup>See the documentation of amiri, Hosny  $(2015, p. 5)$ .

### <span id="page-4-0"></span>**2.2 Options**

arabluatex may be loaded with four mutually exclusive global options, each of which may be overriden at any point of the document (see below section [2.3.1](#page-5-0) on the next page):

voc default default default default default default default default default default default default default def In this mode, which is the one selected by default, every short vowel written generates its corresponding diacritical mark: *damma* (.), *fatḥa* (.) and *kasra* (.). If a vowel is followed by  $\langle uN, aN, iN \rangle$ , then the corresponding *tanwin* (2, قُر, تُّ, فَّ or ـ) is generated. Finally,  $\langle u, \rangle$ *a, i*) at the commencement of a word indicate a "connective *'alif*" (*'alifu 'l-waşli*), but voc mode does not show the *waṣla* above the *ʾalif*; instead, the accompanying vowel is اُاَا) expressed ِ ).

fullvoc

In addition to what the voc mode does, fullvoc expresses the *sukūn* and the *waṣla*.

novoc

None of the diacritics is showed in novoc mode, unless otherwise specified (see "quoting" technique below section [4.4](#page-15-0) on page [16\)](#page-15-0).

trans

This mode transliterates the ArabTEX input into one of the accepted standards. At present, two standards are supported (see below section [6](#page-20-0) on page [21](#page-20-0) for more details): **dmg** *Deutsche Morgenländische Gesellschaft*, which is selected by default; **loc** *Library of Congress*.

More standards will be included in future releases of arabluatex.

### <span id="page-4-1"></span>**2.3 Typing Arabic**

\arb Once arabluatex is loaded, a command \arb{ $\langle Arabic text \rangle$  is available for inserting Arabic text in paragraphs, like so:—

<sup>1</sup> From \textcite[i. 1 A]{Wright}:--- Arabic, like Hebrew and Syriac, is written and read from right to left. The letters <sup>3</sup> of the alphabet (\arb{.hurUfu 'l-hijA'i}, \arb{.hurUfu 'l-tahajjI}, \arb{al-.hurUfu 'l-hijA'iyyaTu}, or \arb{.hurUfu 'l-mu`jami}) are twenty-eight in number and are all consonants, though three of them are also used as vowels (see  $\S~3$ ). From Wright [\(1896,](#page-29-2) i. 1 A):— Arabic, like Hebrew and Syriac, is written and read اَلْحُرُوفُ ,حُرُوفُ النَّهَجّى ,حُرُوفُ الهجآءِ) from right to left. The letters of the alphabet لطَجَاتِيَّةُ) are twenty-eight in number and are all consonants, though three of them are also used as vowels (see  $\S$  3).

<span id="page-4-2"></span>arab Running paragraphs of Arabic text should rather be placed inside an *Arabic environment*

```
\begin{align} \begin{cases} \frac{arab}{ } \end{cases} \end{align}[...]\end{arab}
```
like so:—

```
\begin{align} \begin{cases} \frac{arab}{ } \end{cases} \end{align}'at_A .sadIquN 'il_A ju.hA ya.tlubu min-hu .himAra-hu
    3 li-yarkaba-hu fI safraTiN qa.sIraTiN. wa-qAla la-hu:
    4 \enquote{sawfa 'u`Idu-hu 'ilay-ka fI 'l-masA'i
    5 wa-'adfa`u la-ka 'ujraTaN.} fa-qAla ju.hA:
    6 \enquote{'anA 'AsifuN jiddaN 'annI lA 'asta.tI`u 'an
    7 'u.haqqiqa la-ka .garbata-ka fa-'l-.himAru laysa hunA
    8 'l-yawma.} wa-qabla 'an yutimma ju.hA kalAma-hu bada'a
    9 'l-.himAru yanhaqu fI 'i.s.tabili-hi. fa-qAla la-hu
    10 .sadIqu-hu: \enquote{'innI 'asma`u .himAra-ka yA ju.hA
    yanhaqu.} fa-qAla la-hu ju.hA: \enquote{.garIbuN
     'amru-ka yA .sadIqI 'a-tu.saddiqu 'l-.himAra
    wa-tuka_d_dibu-nI?}
   \end{arab}
أَتَى صَدِيقٌ إِلَى جُحَا يَطلُبُ منهُ حمَارَهُ ليَركَبَهُ في سَفرَة قَصيرَة۔ وَقَالَ لَهُ: "سَوفَ أَعيدُهُ إِلَيكَ في المَسَآءِ
وَأَدفَعُ لَكَ أُجرَةً۔" فَقَالَ جَحَا: "أَنَا آسِفٌ جِدًّا أَنِّي لَا أَستَطِيعُ أَن أُحَقِّقَ لَكَ غَربتَكَ فَالْحِمَارُ لَيسَ هُنَا
                              اً
ے۔<br>اليَومَ۔" وَقَبلَ أَن يُّتمَّ جُحَا كَلاَمَهُ بَدَأَ الْحِمَارُ يَنهَنُ فِي إِصطَبِيْهِ۔ فَقَالَ لَهُ صَدِيقُهُ: "إِنِّي أَسمَعُ حِمَارَكَ يَا بُحَا
                            ينهق۔" فقال له جحا: "غرِيب أمرُك يا صدِيقِي أتصدِق الحِمار وتكذِبِنِي؟"
```
#### <span id="page-5-0"></span>**2.3.1 Local options**

As seen above in section [2.2](#page-4-0) on page [5,](#page-4-0) arabluatex may be loaded with four mutually exclusive global options: voc (which is the default option), fullvoc, novoc and trans. Whatever choice has been made globally, it may be overriden at any point of the document, as the  $\arccos$  command may take any of the voc, fullvoc, novoc or trans modes as optional arguments, like so:—

voc – \arb[voc]  $\{\langle Arabic \text{ text}\rangle\};$ fullvoc –  $\arb[fullvoc]{\text{stable text}};$ 

novoc – \arb[novoc] $\{\langle Arabic \text{ text}\rangle\};$ 

trans – \arb[trans] $\{\langle Arabic text\rangle\}.$ 

The same optional arguments may be passed to the environment arab: one may have  $\begin{array}{c} \begin{array}{c} \hbox{\emph{h}} \end{array}$  [*\mode*}]... \end{arab}, where *\mode*} may be any of voc, fullvoc, novoc or trans.

# <span id="page-6-0"></span>**3 Standard ArabTEX input**

## <span id="page-6-1"></span>**3.1 Consonants**

<span id="page-6-2"></span>Table [1](#page-6-2) gives the ArabTEX equivalents for all of the Arabic consonants.

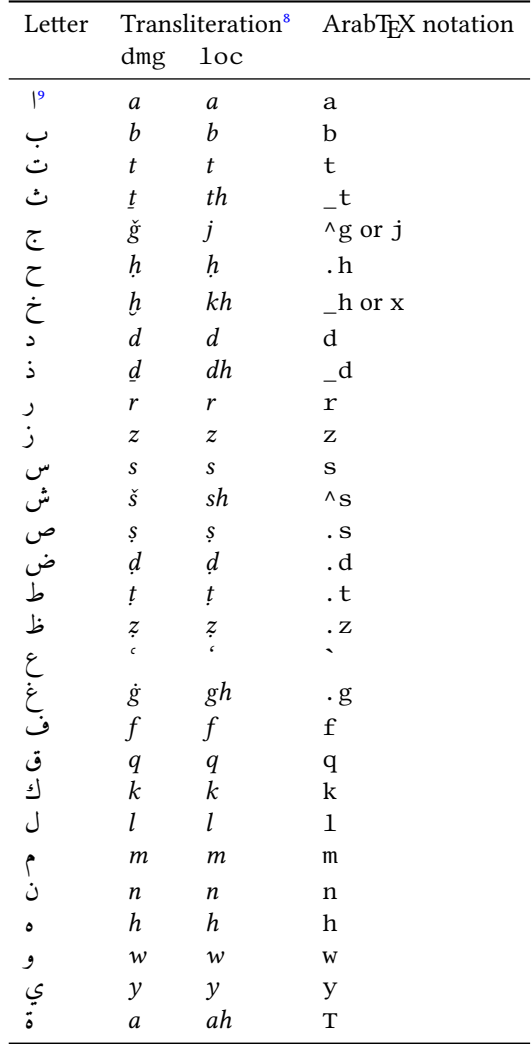

Table 1: Standard ArabTEX (consonants)

<span id="page-6-3"></span><sup>&</sup>lt;sup>8</sup>See below section [6](#page-20-0) on page [21.](#page-20-0)

<span id="page-6-4"></span>⁹For *ʾalif* as a consonant, see Wright [\(1896,](#page-29-2) i. 16 D).

## <span id="page-7-0"></span>**3.2 Vowels**

### <span id="page-7-1"></span>**3.2.1 Long vowels**

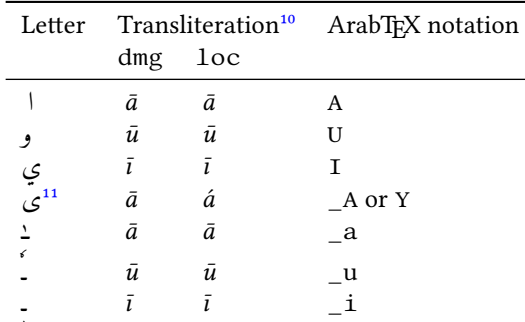

<span id="page-7-3"></span>Table [2](#page-7-3) gives the ArabTEX equivalents for the Arabic long vowels.

#### Table 2: Standard ArabTEX (long vowels)

Rem. *a.* The long vowels *ā, ū, ī*, otherwise called *ḥurūfu 'l-maddi*, *the letters of prolongation*, involve the placing of the short vowels *a, u, i* before the letters ا, و, ي respectively. arabluatex does that automatically in case any from voc, fullvoc or trans modes is selected e.g. قَلاَ *qāla*, قِليَ *qīla*, .*yaqūlu* ُلوُقَي

Rem. *b.* Defective writings, such as ٰ, *al-ʾalifu 'l-maḥḏūfatu*, or defective writings of *ū* and *ī* are encoded \_a \_u and \_i respectively, e.g. \_d\_alika ذٰلِكَ , al-mal\_a'ikaTu 'l-ra.hm\_anu ملَلٰئِكَةُ َا .etc , الرَّحْمٰنُ بِمُنْ الْبَيَانُ for Ḥuḍayfatu bnu 'l-Yamānī, etc. ,الرَّحْمٰنُ

### <span id="page-7-2"></span>**3.2.2 Short vowels**

<span id="page-7-4"></span>Table [3](#page-7-4) gives the ArabTEX equivalents for the Arabic short vowels.

| Letter | Transliteration <sup>12</sup> |                  | ArabT <sub>F</sub> X notation |
|--------|-------------------------------|------------------|-------------------------------|
|        | dmg                           | 1 <sub>oc</sub>  |                               |
| ╭<br>۶ | a                             | a                | a                             |
|        | $\boldsymbol{u}$              | $\boldsymbol{u}$ | u                             |
| ź      | i                             | i                | i                             |
| ĝ      | an                            | an               | aN                            |
|        | иn                            | un               | uN                            |
| í      | in                            | in               | iN                            |

Table 3: Standard ArabTEX (short vowels)

<span id="page-7-5"></span> $10$ See below section [6](#page-20-0) on page  $21$ .

<span id="page-7-6"></span><sup>&</sup>lt;sup>11</sup>= al-'alifu 'l-maqṣūratu.

<span id="page-7-7"></span> $12$ See below section [6](#page-20-0) on page [21.](#page-20-0)

Whether Arabic texts be vocalized or not is essentially a matter of personal choice. So one may use voc mode and decide not to write vowels except at some particular places for disambiguation purposes, or use novoc mode, not write vowels—as novoc normally does not show them—except, again, where disambiguation is needed.<sup>13</sup>

However, it may be wise to always write the vowels, leaving to the various modes provided by arabluatex to take care of showing or not showing the vowels.

That said, there is no need to write the short vowels *fatha*, *damma* or *kasra* except in the following cases:

- at the commencement of a word, to indicate that a connective *ʾalif* is needed, with the exception of the article (see below section  $4.4$  on page [16\)](#page-15-0);
- when arabluatex needs to perform a contextual analysis to determine the carrier of the *hamza*;
- in the various transliteration modes, as vowels are always expressed in romanized Arabic.

## <span id="page-8-0"></span>**4 arabluatex in action**

#### <span id="page-8-1"></span>**4.1 The vowels and diphthongs**

**Short vowels** As said above, they are written  $\langle a, u, i \rangle$ :

\_halaqa (or xalaqa) خَلَقَ *ḫalaqa*, ^samsuN شَسمٌ *šamsun*, karImuN .*Karīmun* ٌميِرَك

bi-hi بِهِ *bi-hi*, 'aqi.tuN قِطٌ أَ *ʾaqiṭun*. la-hu لَهُ *la-hu*, .hujjaTuN ةٌ حُجَّ *ḥuǧǧatun*.

**Long vowels** They are written  $\langle U, A, I \rangle$ :

qAla قَلاَ *qāla*, bI`a بِعيَ *bīʿa*, .tUruN طُروٌ *ṭūrun*, .tInuN طِنيٌ *ṭīnun*, murū<sup>3</sup>atun. مُرُوءَة murU' aTuN

*'alif maqṣūra* It is written  $\langle A \rangle$  or  $\langle Y \rangle$ :

al-fat\_A فلَتَى َا *al-fatā*, al-maqh\_A ملَهقَى َا *al-maqhā*, 'il\_A لَى إِ*ʾilā*.

*<i>ʾalif otiosum* Said *'alifu 'l-wiqāyati*, "the guarding *'alif'*, after, at the end of a word, both when preceded by *damma* and by *fatha* is written  $\langle UA \rangle$  or  $\langle aW, aWA \rangle$ :

,*yaġzū* اوُزغَي gzUA.ya ,*katabū* اوُبَتَك katabUA ,*naṣarū* اوُرَصَن sarUA.na .*banaw* , اْوَنَب banaWA ,*ramaw* اْوَمَر ramaW

<span id="page-8-2"></span> $13$ See below section  $4.4$  on page [16.](#page-15-0)

 $\partial^2$ *alif maḥḍūfa* and defective  $\bar{u}$ ,  $\bar{i}$  They are written  $\langle a, a \rangle = u$ .

a1-1\_ahu' 
$$
d
$$
l-lāhu, 'i1\_ahu $\sqrt{}$ ilāhun.  
a1-ra .hm\_anu  $\int_{\sqrt{}$  ar-rahmānu, 1\_akin  $\frac{1}{2}$ lākin, h\_ahuna $\frac{1}{2}$ hāhunā,  
.hunaynu bnu 'is .h\_aqa, rabej $\frac{1}{2}$   $\therefore$   $\frac{1}{2}$   $\therefore$   $\frac{1}{2}$   $\therefore$ 

**Silent و/ي** Some words ending with اةَ are usually written ـَةو or ٰةو instead of اةَ : see Wright [\(1896,](#page-29-2) i. 12 A). arabluatex preserves this particular writing; the same applies to words ending in ـَةي for اةَ . Long vowels h*U, I*i shall receive no *sukūn* after a *ʾalif maḥḏūfa* and are discarded in trans mode:

. hay\_aUTUN 
$$
\frac{2}{3}
$$
 hayātun, .sal\_aUTUN șalātun, mi^s<sub>ks</sub> alītun, mi^s<sub>ks</sub> atur.

*ʿAmrun***, and the silent و** To this name a silent و is added to distinguish it from *ʿUmarun*: see Wright [\(1896,](#page-29-2) i. 12 C). In no way this affects the sound of the *tanwīn*, so it has to be discarded in trans mode:

.*ʿamrin* وٍرمَع amriNU `,*ʿamran* اوًرمَع amraNU `,*ʿamrun* وٌرمَع amruNU` When the *tanwīn* falls away (Wright [1896,](#page-29-2) i. 249 B): `amruU bnu mu . hammadiN مَعْرُو بْنُ مُحَمَّدِ *Amru bnu Muḥammadin*, mu . hammadu bnu `amriU bni \_hAlidiN مَحَمَّد بن عَمْرِو بنِ خَالِدِ Muḥammadu bnu ʿAmri bni Hā-<br>*lidin.* 

And so also: al-rib\_aUA رلِّبٰاو َا *ar-ribā*, ribaNU رِبًاو *riban*.

*tanwīn* The marks of doubled short vowels,  $\int_{-\infty}^{s}$  are written  $\langle uN, aN, iN \rangle$  respectively. arabluatex deals with special cases, such as  $\Box$  taking an  $\ensuremath{\mathsf{I}}$  after all consonants except<br>  $\ddot{\bullet}$ and *tanwīn* preceding  $\zeta$  as in  $\zeta$ , which is written  $\langle aN_A \rangle$  or  $\langle aNY \rangle$ :

mAluN مَالُ m*ālun*, bAbaN مَابِيَةَ bāban, madInaTaN مَالَ m*adīnatan,* bintiN .*fatan* ىًتَف fataNY ,*maqhan* ىًهقَم A\_maqhaN *bintin* ٍتنِب

arabluatex is aware of special orthographies: ^say'uN شَءي ٌ *šayʾun*, ^say'aN ءيَش iN'say ^,*šayʾan* اًئيَش ٍ *šayʾin*.

## <span id="page-10-0"></span>**4.2 Other orthographic signs**

*tā*<sup>*'*</sup> *marbūta* It is written  $\langle T \rangle$ :

madInaTiN ,*madīnatan* ًةَنيِدَم madInaTaN ,*madīnatun* ٌةَنيِدَم madInaTuN .*madīnatin* ٍةَنيِدَم

<span id="page-10-1"></span>*hamza* It is written  $\langle \cdot \rangle$ , its carrier being determined by contextual analysis. In case one wishes to bypass this mechanism, he can use the "quoting" feature that is described below in section [4.4](#page-15-0) on page [16.](#page-15-0)

**Initial** *hamza*: 'asaduN سَدٌ أَ *ʾasadun*, 'u\_htuN أ تخٌ ُ *ʾuḫtun*, 'iqlIduN ِإ ّن inna ',*ʾanna* َأَّن anna ',*ʾiqlīdun*ِإ ٌديِلق َ *ʾinna*.

*hamza* followed by the long vowel و is encoded '\_U: '\_Ul\_A أ لوَى ُ *ʾūlā*, َكِئآَلو أ ika'UlA '\_,*ʾūlū* ُ وُلو أ UlU'\_ ُ *ʾūlāʾika*.

**Middle** *hamza*: xA.ti'Ina خَطاِئِنيَ *ḫāṭiʾīna*, ru'UsuN رُؤُسوٌ , *ruʾūsun*, xa.tI'aTuN خَطِئيَةٌ *ḫaṭīʾatun*, su'ila سُئِلَ *suʾila*, 'as'ilaTuN ئسِلَةٌ أَ *ʾasʾilatun*, mas 'alaTuN أَمَّةُ مَسَّانَةُ *masʾalatun*, 'as 'alu لُمَّا أَبْدَأُكُمُّ /asʾ*alu*, yatasA'alUna ,*taʾḫātun, <del>j</del>ūrun مُرُوءَة xatasāʾalūna*, murU' aTuN مُرُوءَة m*urūʾatun*, ta ' x I ruN يتسا ءَلون ta'axxara رَخَّ َتَأ *taʾaḫḫara*, ji'tu-ka جِتئُكَ *ǧiʾtu-ka*, qA'iluN قَئآِلٌ *qāʾilun*. From Wright [\(1896,](#page-29-2) i. 14 B): - All consonants, whatsoever, not even *ʾalif hèmzatum* excepted, admit of being doubled and take *tašdīd*. Hence we speak and write ra''AsuN رَأَاسٌ *raʾʾāsun*, sa''AluN مَاْكُ *saʾʾālun*, na ' 'AjuN نَااجٌ *naʾʾāǧun*.

**Final** *hamza*: xa.ta'uN خَطَأ ٌ *ḫaṭaʾun*, xa.ta'aN خَطَأ ً *ḫaṭaʾan*, xa.ta'iN َأ أَرق u'aqra ',*ḫaṭaʾin* إَطَخ ٍ ُ *ʾaqraʾu*, taqra'Ina تَرقَئِنيَ *taqraʾīna*, taqra'Una *yaḫbaʾ*āni, بِكْبَانْ yaqraʾna, yaqraʾna, yaxba 'Ani تَقَرَؤُونَ xaba'A خُبِئُوا a'*tubiʾa*, xubi'*u*A خُبِئُا *bubiʾa, xubi'u, jA'a خُبَّا* غِرَمَة *ridāʾan*, jI'a رِدآءُ *ridāʾun*, ridA'aN رِدآءُ *jāʾa, ridA'u*N جِآءَ radI'iN رَدِيءِ *radīʾin*, sU'uN سُوءٌ sūʾun, .daw'uN ضَوءٌ *daw*'un, qay'iN ءيَق ٍ *qayʾin*.

^say'uN  $^*$ أي šayʾun, ^say'an, ^say'iN شَيئًا *šayʾun, ^say'u* <sup>غ</sup>يباً، aš-*šay'u*, 'a^syA'u أَشيآءَ 'ašyā'u, 'a^syA'a أَشيآءُ aš-šay'u, 'a^syA'u أُلشيءُ .*ẓimʾan* اًئمِظ

<span id="page-11-1"></span>*madda* At the beginning of a syllabe, *'alif* with *hamza* and *fatḥa* (I) followed by *'alifu 'l-maddi* (*'alif* of prolongation) or *'alif* with *hamza* and *ǧazma* ( $\hat{I}$ ) are both represented in writing *'alif* with *madda*:  $\sqrt{ }$  (see Wright [1896,](#page-29-2) i. 25 A–B).

Hence one should keep to this distinction and encode 'a'kulu كآُلُ *ʾākulu* and 'AkiluN كآِلٌ *ʾākilun* respectively.

arabluatex otherwise determines *al-ʾalifu 'l-mamdūdatu* by context analysis.

,*ʾāmannā* ّنَمآ َا mannA'a ',*ʾākilūna* َنوُلِكآ AkilUna ',*ʾisʾādun*ِإ ٌدآس AduN'is' al-qur'Anu قلُنآرُ َا *al-qurʾānu*. jA' a <idā'a, yatasA' a1Una رِداءٌ *yatasāʾalūna*, ridA' uN رِداءٌ *yidāʾun*, xaba 'A آَب*خَياً*ن *baba'ā*, yaxba 'Ani ِنَجِياً *yaḫba'āni*.

*šadda tašdīd* is either *necessary* or *euphonic*.

<span id="page-11-2"></span>**The necessary** *tašdīd* always follows a vowel, whether short or long (see Wright [1896,](#page-29-2) i. 15 A–B). It is encoded in writing the consonant that carries it twice:

`allaqa أَمَرَ *allaqa*, mAdduN مَادَ *māddun*, 'ammara أَمَرَ *ammara*, murruN رُم ّ ٌ *murrun*.

**The euphonic** *tašdīd* always follows a vowelless consonant which is passed over in pronunciation and assimilated to a following consonant. It may be found (Wright [1896,](#page-29-2) i. 15 B-16 C):-

<span id="page-11-0"></span>—:اَ ْل article the after ,ن ,ل ,ظ ,ط ,ض ,ص ,ش ,س ,ز ,ر ,ذ ,د ,ث ,ت letters *solar* the With) a(

Unlike arabtex and arabxetex, arabluatex *never requires the solar letter to be written twice*, as it automatically generates the euphonic *tašdīd* above the letter that carries it, whether the article be written in the assimilated form or not, e.g. al-^samsu سمُ َ شلّ َا *aš-šamsu*, or a^s-^samsu سمُ َ شلّ َا *aš-šamsu*.

al-tamru رمُ َتلَّا *at-tamru*, al-ra.hm\_anu محٰنُ َرلّ َا *ar-raḥmānu*, al-.zulmu **.**<br>.*az-zulmu*, a1−1u . gaTu اللَّغةُ *az-zulmu*, a1−1u . gaTu

(b) With the letters ر, ل, م, و, ي after ن with *ǧazma*, and also after the *tanwīn*:—

Note the absence of *sukūn* above the passed over ن in the following examples, each of which is accompanied with a consistent transliteration: min rabbi-hi بِّهِ َ مِرنّ , *mir rabbi-hi*, min layliN ٍ يْل َ مِلنّ *mil laylin*, 'an .*yaqtula ʾay* َأ ّين َ َلُتْق yaqtula

.*mi*th *tanwīn*: kitAbuN mubInuN كَتَابٌ مُبينٌ kitābum *mubīnun* 

(c) With the letter ت after the dentals ث, د, ذ, ض, ط, ظ in certain parts of the verb: this kind of assimilation, e.g. ُ لَبِتثّ for لَبِتثُ *labiṯtu*, will be discarded here, as it is largely condemned by the grammarians (see Wright [1896,](#page-29-2) i. 16 B-C).

**The definite article and the** *ʾalifu 'l-waṣli* At the beginning of a sentence, ٱ is never لُدْمَحْلٱ as ,written لِ ّ ٰه ِ ; instead, to indicate that the *ʾalif* is a connective *ʾalif* (*ʾalifu 'l-waṣli*), the *hamza* is omitted and only its accompanying vowel is expressed:

al-h*amdu li-llāhi*. اَلْحَمْدَ لِلَّهِ al*-ḥamdu li-llāhi* 

As said above on page [5,](#page-4-0) fullvoc is the mode in which arabluatex expresses the *sukūn* and the *waṣla*. arabluatex will take care of doing this automatically provided that the vowel which is to be absorbed by the final vowel of the preceding word is properly encoded, like so:—

- (a) Definite article at the beginning of a sentence is encoded
	- al-, or a<solar letter>-

if one wishes to mark the assimilation—which is in no way required, as arabulatex will detect all cases of assimilation.

- (b) Definite article inside sentences is encoded 'l-  $\vert$  or  $\vert$  '<solar letter>-  $\vert$ .
- (c) In all remaining cases of elision, the *ʾalifu 'l-waṣli* is expressed by the vowel that accompanies the omitted *hamza*:  $\langle u, a, i \rangle$ .

**Article**: bAbu 'l-madrasaTi بَباُلٱْمَدْرَسَةِ *bābu 'l-madrasati*, al-maqAlaTu 'l-'\_Ul\_A لْمَقَلاَةُلٱْأ َا لوَى ُ *al-maqālatu 'l-ʾūlā*, al-lu.gaTu 'l-`arabiyyaTu فِي صِنَاعَةِ `al-luġatu 'l-'arabiyyatu, fI .sinA`aTi 'l-.tibbi اللَّغَةُ الْعَرِبَّةُ طلٱِّبِّ *fī ṣināʿati 'ṭ-ṭibbi*, 'il\_A 'l-intiqA.di لَٱلٱىِنْتِقَضاِ إِ *ʾila 'l-intiqāḍi*, فِ ءآَدِتْبِٱلٱي i'ibtidA-l 'fI ِ *fi 'l-ibtidāʾi*, 'abU 'l-wazIri بُلٱوْوَزِريِ أَ *ʾabu 'l-wazīri*, fa-lammA ra'aW 'l-najma جْمَ َ وُنلٱاّ َ راَأ َ فَلَمّ *fa-lammā raʾawu 'nnaǧma*.

#### **Particles**:—

(a) *li-*: *ʾalifu 'l-waṣli* is omitted in the article لْ َا when it is preceded by the preposition لِ : li-l-rajuli ِ جُل َ لِرلّ *li-r-raǧuli*.

If the first letter of the noun be  $\bigcup$ , then the  $\bigcup$  of the article also falls away, but arabluatex is aware of that: li-l-laylaTi يْلَةِ َلِلّ *li-llaylati*.

(b) *la-*: the same applies to the affirmative particle لَ : la-l-.haqqu ُ لَلْحَقّ *lal-ḥaqqu*.

(c) With the other particles, *ʾalifu 'l-waṣli* is expressed: fI 'l-madInaTi لٱيْمَدِنيَةِ ِف *fi 'l-madīnati*, wa-'l-rajulu جُلُ َ وَرلٱّ *wa-'r-raǧulu*, bi-'l-qalami بِلٱْقَلَمِ *bi-'l-qalami*, bi-'l-ru`bi عْبِ ُ بِرلٱّ *bi-'r-ruʿbi*.

**Perfect active, imperative, nomen actionis**: qAla isma` قَلاَسٱْمَعْ *qāla huwa* َمَزَهْنٱَوُه inhazama huwa ,*qtul 'qāla* ْلُتْقٱَلاَق uqtul qAla ,*smaʿ' 'nhazama*, wa-ustu`mila وَسٱْتُعْمِلَ *wa-'stuʿmila*, qad-i in.sarafa قَدِ نٱْصَرَفَ *qadi 'nṣarafa*, al-iqtidAru ٱلِقْتِدَراُ َا *al-iqtidāru*, 'il\_A 'l-intiqA.di .*staqbala 'lawi* َلَبْقَتْسٱِوَل istaqbala lawi ,*intiqāḍi-l 'ʾila*ِإ ِضاَقِتْنِٱلٱىَل

**Other cases**: 'awi ismu-hu وِسٱْمُهُ أَ *ʾawi 'smu-hu*, zayduN ibnu `amriNU -*l'mruʾu [أَمْرُ*وَ ٱلْقَيْسِ Zaydun ibnu ʿAmrin,<sup>14</sup> imru'u ' 1-qaysi رَيْدُ ٱبْنُ عَمْرٍو ل Imru'u '1-qaysi إمرُؤ القيسِ Zaydun ibnu ʿAmrin,<sup>14</sup> imru'u '1-qaysi (يد ابن عمرٍو ) *Imru'u 'l-*<br>Qaysi, 1a-aymunu '1-l\_ahi لأَيْمَنُ ٱللهِ أَلْفُ اللهِ الصديل (الله عبر 2015)

*ʾalifu 'l-waṣli* **preceded by a long vowel** The long vowel preceding the connective *ʾalif* is shortened in pronunciation (Wright [1896,](#page-29-2) i. 21 B–D). This is does not appear in the Arabic script, but arabluatex takes it into account in some transliteration standards:—

fI 'l-nAsi ساِ َ نلٱيّ ِف *fi 'n-nāsi*, 'abU 'l-wazIri بُلٱوْوَزِريِ أَ *ʾabu 'l-wazīri*, fI فِ ءآَدِتْبِٱلٱي i'ibtidA-l' ِ *fi 'l-ibtidāʾi*, \_dU 'l-i`lAli ذُٱلٱوِعْلَلاِ *ḏu 'l-iʿlāli*.

*ʾalifu 'l-waṣli* **preceded by a diphthong** The diphthong is resolved into two simple vowels (Wright [1896,](#page-29-2) i. 21 D–22 A) viz. *ay* → *ăĭ* and *aw* → *ăŭ*. arabluatex detects the cases in which this rule applies:-

فِ يَنْيَعي maliki-l 'aynay `fI ِ لٱْمَلِكِ *fī ʿaynayi 'l-maliki*, ix^say 'l-qawma ِ يَشْخ ا ِ للٱُوَفَطْصُم ahi\_l-l 'tafaw.s.mu ,*qawma-l 'iḫšayi* َمْوَقْلٱ ّ ٰه ِ *muṣṭafawu 'l-lāhi*. ramaW 'l-.hijAraTa رَمَوُلٱاْحِجَراَةَ *ramawu 'l-ḥiǧārata*, fa-lammA ra'aW 'l-najma

.*fa-lammā raʾawu 'n-naǧma.*<br>*fa-lammā raʾawu 'n-naǧma.* 

<span id="page-13-1"></span>*ʾalifu 'l-waṣli* **preceded by a consonant with** *sukūn* The vowel which the consonant takes is either its original vowel, or that which belongs to the connective *ʾalif* or the *kasra*; in most of the cases (Wright [1896,](#page-29-2) i. 22 A–C), it is encoded explicitly, like so:

<span id="page-13-0"></span><sup>&</sup>lt;sup>14"</sup>Zayd is the son of 'Amr": the second noun is not in apposition to the first, but forms part of the predicate. .''Hence وَيدُ إِنُ عَمرو and not وَاللَّهُ اللَّهُ عَمرو Hence

'antumu '1-kA\_dibUna<sup>' أ</sup>َنتُمُ ٱلْكَاذِبُونَ antumu '1-kA\_dibUna<sup>'</sup> ' نَم ِ dAbu\_d\_ka-l 'mani ,*raǧula-r 'raʾaytumu* أَرَ ّرلٱُمُتْي َ َلُج rajula-l' .*atalati 'l-kadd̄ābu*, qatalati 'l-rUmu'*i قَتَلَ*ت ٱلزُّوْمُ *rumi 'l-kadd̄ābu*, qatalati '

However, the Arabic script does not shows the *kasra* which is taken by the nouns having *tanwīn* although it is explicit in pronunciation and must appear in some transliteration standards. arabluatex takes care of this automatically:—

mu . hammaduN ' l -nab I' مُحَمَّدُ النَّبِي mu . hammaduN ' l -nab I

### <span id="page-14-0"></span>**4.3 Special orthographies**

**The name of God** The name of God, ، الله , is compounded of the article إِلا ه and إِلا ) إِ لٰهُ إِwith the defective *ʾalif*) so that it becomes لْإَا ِ لَهاُ ; then the *hamza* is suppressed, its vowel being transferred to the ل before it, so that there remains َلِلٰهُ ا) I refer to [Lane,](#page-29-3) *[Lexicon](#page-29-3)*, I. 83 col. 1). Finally, the first ل is made quiescent and incorporated into the other, hence the *tašdīd* above it. As arabluatex never requires a solar letter to be writ-ten twice (see above, on page [12\)](#page-11-0), the name of God is therefore encoded  $a1-1$ \_ahu or ' $1-1$  ahu: $-$ 

a1-1\_ahu *ألله al-lāhu*, yA|½ al-1\_ahu يا اللهُ y*ā al-lāhu*, 'a-fa|½-al-1\_ahi  $\left| \frac{a_1 - a_2}{a_2 - a_3} \right|$  and  $\left| \frac{a_1 - a_2}{a_2 - a_3} \right|$ ّ َأ للَاَف alanna`g.ta-la ٰه ِ َ لَتَغْعَلَنّ *ʾa-fa-al-lāhi la-taġʿalanna*, bi-'l-l\_ahi -bi-'l-lāhi, wa- '1-1\_ahi وَٱللهِ wa-'l-lāhi, bi-smi '1-1\_ahi بِسْمِ ٱللهِ ِ bi-'l-lāhi, wa- '1-1\_ahi *smi 'l-lāhi*, al-.hamdu li-l-l\_ahi لْحَمْدُل َا لِ ّ ٰه ِ *al-ḥamdu li-llāhi*, li-l-l\_ahi ' li-llāhi 'l-qā'ilu.<br>*li-llāhi `l-qā*'ilu.

**The conjunctive ذِي ََلّا** Although it is compounded of the article لْ َا, the demonstrative letter ل and the demonstrative pronoun ذَا , both masculine and feminine forms that are written defectively are encoded alla dI and allat I respectively. Forms starting with the connective *'alif* are encoded 'lla\_dI and 'llatI:-

'a\_hAfu mina 'l-maliki 'lla\_dI ya.zlimu 'l-nAsa خَفاُمِنَ أَ aḫāfu mina 'l-maliki 'llaḍī yaẓlimu 'n-nāsa, `udtu'' اَلَّذِي يَظْلِمُ ٱلنَّاسَ *ʿudtu* ّشلٱُتْدُع َ ّلٱَخْي َ ٌضيِرَمَوُهيِد duN.marI huwa lladI 'ha\_say^-l' *'š-šayḫa 'lladī huwa marīḍun*, mA 'anA bi-'lla\_dI qA'iluN la-ka ^say'aN مَا أَنَا بِٱلَّذي قَآئِلُ لَّكَ شَيْئًا anā <sup>›</sup>anā bi-'llaḍī qāʾilul la-ka šayʾan.

<span id="page-14-1"></span><sup>&</sup>lt;sup>15</sup>Note the "pipe" character '|' here after yA and below after fa before footnote mark [16:](#page-14-2) it is needed by the dmg transliteration mode as in this mode any vowel at the commencement of a word preceded by a word that ends with a vowel, either short or long, is absorbed by this vowel viz. *ʿala 'ṭ-ṭarīqi*. See section [4.5](#page-17-1) on page [18](#page-17-1) on the "pipe" and section [6](#page-20-0) on page [21](#page-20-0) on dmg mode.

<span id="page-14-2"></span><sup>&</sup>lt;sup>16</sup>See footnote [15.](#page-14-1)

'ari-nA 'lla\_dayni 'a.dallA-nA mina 'l-jinni wa-'l-'insi ِ َأ ّلٱاَنِر َ أِنْيَذ َ ّلَضَ ّنِجْلٱَنِماَنا ِ إْلٱَو نْسِ *ʾari-nā 'llaḏayni ʾaḍallā-nā mina 'l-ǧinni wa-'l-ʾinsi*.

The other forms are encoded regularly as  $a1-1$  or  $'1-1:-$ 

fa-'innA na\_dkuru 'l-.sawtayni 'l-la\_dayni rawaynA-humA `an ja.h.zaTa خَإِنَّا نَذَكَرَ اَلْصُوتِينِ اَلْلَذِينِ رويناهُما عن جحظة fa-'innā nadkuru 'ṣ-<br>ṣawtayni 'l-ladayni rawaynā-humā <sup>ć</sup>an Ğaḥẓata.

And also: al-la\_dAni ذَناِ ََللّ ا *al-laḏāni*, al-la\_dayni ذَيْنِ ََللّ ا *al-laḏayni*, al-latāni, al-latayni أَللاتِي al-latāni, al-latayni إِيَّا al-latayni, al-lAt I اللَّكَمَّاتِ al-lāʾāni, al-<br>*lāt*ī, al-lA ' |Ati<sup>17</sup> أَيُّا *al-lāʾāti*, al-lA ' I اللَّآءَاتِ "Ati<sup>17</sup> أَيُّا al-lāʾā *al* ا ّللََ تاِي lAtI-al ,*latayni-al* ا ّللََ ِنْيَت latayni-al ,*latāni-al* ا ّللََ ِناَت latAni-al

## <span id="page-15-0"></span>**4.4 Quoting**

It is here referred to "quoting" after the package arabtex.<sup>18</sup> The "quoting" mechanism of arabluatex is designed to be very similar in effect to the one of arabtex.

To start with an example, suppose one types the following in novoc mode: لعّملعم ةئيهلا ; is it عُلِّمَ , *he was taught the science of astronomy*, or مَ َعَلّ , *he taught the science of astronomy*? In order to disambiguate this clause, it may be sensible to put a *ḍamma* above the first عُلّم علم الهيئة :ع shich is achieved by "quoting" the vowel u, like so: `"ullima, or, with no other vowel than the required u: `"ullm.

This is how the "quoting" mechanism works: metaphorically speaking, it acts as a *toggle switch*. If something, in a given mode, is supposed to be visible, "quoting" hides it; conversely, if it is supposed not to, it makes it visible.

As shown above, "quoting" means inserting one straight double quote (") *before* the letter that is to be acted upon. Its effects depend on the mode which is currently selected, either novoc, voc or fullvoc:—

novoc In this mode, "quoting" essentially means make visible something that ought not to be so.

(a) Quoting a vowel, either short or long, makes the *ḍamma*, *fatḥa* or *kasra* appear above the appropriate consonant:—

`"ullima `ilma 'l-hay'aTi عُلّةئيهلاملعم *ʿullima ʿilma 'l-hayʾati*, ya.gz"UA زغيُاو *yaġzū*.

(b) The same applies when "quoting" the *tanwīn*:—

<span id="page-15-1"></span><sup>&</sup>lt;sup>17</sup>Note here the "pipe" character '|': as already stated on page [12,](#page-11-1) the sequence 'A usually encodes *'alif* with *hamza* followed by *ʾalif* of prolongation, which is represented in writing *ʾalif* with *madda*: آ. The "pipe" character prevents this rule from being applied. See section [4.5](#page-17-1) on page [18.](#page-17-1)

<span id="page-15-2"></span> $^{18}$ See Lagally  $(2004, p. 22)$ 

wa-'innA sawfa tudriku-nA 'l-manAyA muqadd"araT"aN نإوّا

ةرً َ دقمايانملاانكردتفوسّ , *wa-ʾinnā sawfa tudriku-na 'l-manāyā muqaddaratan*.

<span id="page-16-0"></span>(c) If no vowel follows the straight double quote, then a *sukūn* is put above the preceding consonant:—

qAla isma`" عمسالاقْ *qāla 'smaʿ*, jA'at" hinduN جَءآ تْهِدنٌ َ *ǧāʾat Hindun*, ^sabIhuN bi-man q"u.ti`at" qadamA-hu قنمبهيبشُتعطْ هامدق *šabīhun bi-man quṭiʿat qadamā-hu*.

(d) At the commencement of a word, the straight double quote is interpreted as *ʾalifu 'l-waṣli*:—

> wa-"ust"u`mila تسٱوُلمع *wa-'stuʿmila*, huwa "inhazama مزهنٱوه *huwa 'nhazama*, al-"intiqA.du ضاقتنٱلا *al-intiqāḍu*.

voc In accordance with the general rule, in this mode, "quoting" makes the vowels and the *tanwīn* disappear, should this feature be required for some reason:— (a) Short and long vowels:—

> q"Ala q"A'iluN لاقَئآقِلٌ *qāla qāʾilun*, ibnu 'abI 'u.saybi`aT"a .*Ibnu ʾAbī ʾUṣaybiʿata إِبْنُ* أَبِي أُصَيِبَعَة

(b) *tanwīn*:—

madInaT"aN مَدِنيَة *madīnatan*, bAb"aN بَابا *bāban*, hud"aN\_A هُىد *hudan*, ^say'"iN شَئي *šayʾin*.

One may more usefully "quote" the initial vowels to write the *waṣla* above the *ʾalif* or insert a straight double quote after a consonant not followed by a vowel to make the *sukūn* appear:—

(a) *ʾalifu 'l-waṣli*:—

فِ ءآَقسِتسٱي a'istisqA "fI َ *fi 'stisqāʾa*, wa-"istisqA'u وَتسٱِقسَءآ ُ *wa-'stisqāʾu*, qAla "uhrub fa-lan tuqtala قَلاَرهٱُفبَلَتنُتقَلَ *qāla 'hrub fa-lan tuqtala*.

(b) *sukūn*:—

qAla "uqtul" fa-lan tuqtala قَلاَتقٱُلْفَلَتنُتقَلَ *qāla 'qtul fa-lan tuqtala*, mA jA'at" mini imra'aTiN مَجاَءآ تْمِن َ ِ ا رمِ َ ةٍ أَ *mā ǧāʾat mini kam* كَ ٍةَليَلْنِمْتَضَمْدَقْم laylaTiN" min" dat.ma" qad" kam ,*mraʾatin' qad maḍat min laylatin*.

<span id="page-16-1"></span>fullvoc In this mode, "quoting" may be used to take away any short vowel (or *tanwīn*, as seen above) or any *sukūn*:—

al-jamru 'l-.sayfiyyu 'lla\_dI kAna bi-q"rAn"|nUna ُ يْفِيّ َ لْجَمْرُصلٱّ َا .*Qrānnūna-bi kāna llaḏī 'ṣayfiyyu-ṣ 'ǧamru-al* ّلٱَ َنوُنناَرقِبَناَكيِذ

### <span id="page-17-0"></span>**4.4.1 Quoting the** *hamza*

<span id="page-17-2"></span>As said above in section [4.2](#page-10-1) on page [11,](#page-10-1) the *hamza* is always written  $\langle \cdot \rangle$ , its carrier being determined by contextual analysis. "Quoting" this straight single quote character like so:  $\langle$ "' $\rangle$  allows to determine the carrier of the *hamza* freely, without any consideration for the context. Table [4](#page-17-2) gives the equivalents for all the possible carriers the *hamza* may take:

|   | dmg            | $1$ oc | Letter Transliteration <sup>19</sup> ArabTFX notation |
|---|----------------|--------|-------------------------------------------------------|
| ء | C              | ,      | !! !                                                  |
|   | 'ā             | 'ā     | $A$ "'                                                |
|   | C              | ,      | $a$ "'                                                |
|   | C              | ,      | u"'                                                   |
| ۋ | $\overline{ }$ | ,      | w"'                                                   |
|   | $\mathbf{z}$   | ,      | $i$ "'                                                |
| ئ | $\mathbf{z}$   | ,      | $V$ <sup>"</sup>                                      |

Table 4: "Quoted" *hamza*

As one can see from table [4,](#page-17-2) the carrier of the *hamza* is inferred from the letter that precedes the straight double quote  $\langle$ " $\rangle$ . Of course, any "quoted" *hamza* may take a short vowel, which is to be written *after* the ArabTEX equivalent for the *hamza* itself, namely  $\langle \cdot \rangle$ . For example, وَ is encoded  $\langle w'' \cdot a \rangle$ , while أَوْ is encoded  $\langle w'' \cdot " \rangle$ . In the latter example, the second straight double quote encodes the *sukūn* in voc mode in accordance with the rule laid above on page [17.](#page-16-0)

'a`dA'ukum, '*a`dāʾukum*, 'a`dA'i kum <sup>y</sup>a`dA'i kum<br>مُصَدَّرُه ُ مُسَمَّرُونَ مُسَمَّرُونَ مُسَمَّرُونَ مُسَمَّرُونَ مُسَمَّرُونَ مُسَمَّرُونَ مُسَمَّرُونَ مُسَمَ َأ ءآَدْع ikum|"'dA`a ',*ʾaʿdāʾikum* َأ ْمُكِئآَدْع .*ʾaʿdāʾikum* كُ ْم ِ

## <span id="page-17-1"></span>**4.5 The "pipe" character (|)**

In the terminology of ArabT<sub>EX</sub>, the "pipe" character '|' is referred to as the "invisible consonant". Hence, as already seen above in section [4.4.1,](#page-17-0) its usage to encode the *hamza* alone, with no carrier:  $|$  "  $\cdot$ .

Aside from that usage, the "pipe" character is used to prevent almost any of the contextual analysis rules that are described above from being applied. Two examples have already been given to demonstrate how this particular mechanism works in footnote [15](#page-14-1) on page [15](#page-14-1) and in footnote [17](#page-15-1) on page [16.](#page-15-1) One more example follows:—

<span id="page-17-3"></span><sup>&</sup>lt;sup>19</sup>See below section [6](#page-20-0) on page [21.](#page-20-0)

bi-qrAn|nUna بِرقَنناُنوَ *bi-Qrānnūna*, "in Crannon" (Thessaly, Greece)[.²⁰](#page-18-4)

As one can see, the "pipe" character between the two  $\langle n \rangle$  prevents the necessary *tašdīd* rule (page [12\)](#page-11-2) from being applied.

## <span id="page-18-0"></span>**4.6 Stretching characters: the** *taṭwīl*

A double hyphen  $\langle - \rangle$  stretches the ligature in which one letter is bound to another. Although it is always better to rely on automatic stretching, this technique may be used to a modest extent, especially to increase legibility of letters an diacritics which stand one above the other:–

. hunaynu bnu 'is . h--\_aqa كُنينُ بنُ إِسحلتَ**hunaynu bnu 'is . h--**\_aqa

### <span id="page-18-1"></span>**4.7 Digits**

## <span id="page-18-2"></span>**4.7.1 Numerical figures**

The *Indian numbers*, *ar-raqamu 'l-hindiyyu*, are ten in number, and they are compounded in exactly the same way as our numerals:—

فِي سَنَةِ ٢٠٢٤ 1024 1024 AV \$, 123-456 , 789 , ٢٣-١٥٦,٧٨٩ , 13 sanaTi بِي سَنَةِ

#### <span id="page-18-3"></span>**4.7.2 The** *abjad*

The numbers may also be expressed with letters from right to left arranged in accordance with the order of the Hebrew and Aramaic alphabets (see Wright [1896,](#page-29-2) i. 28 B–C). The *ʾabǧad* numbers are usually distinguished from the surrounding words by a stroke placed over them.

For the time being, arabluatex inserts those numbers with the help of polyglossia. If one wishes to use the *abǧad* system, he may put in his preamble:—

```
\usepackage{polyglossia}
\setdefaultlanguage{english} % please adapt
\setotherlanguage{arabic} % to enable the 'abjad' numbers
```
\abjad Then one may use the command \abjad $\{$ /*number*)} in any of the voc, fullvoc and novoc modes, where  $\langle number \rangle$  may be any number between 1 and 1999, like so:—

```
\abjad{45} kitAbu-hu fI 'l-`AdAti علايَداَتاِ ِ كهمِتَباُهُف 45 kitābu-hu fi
'l-ʿādāti.
```
Apart from this case, arabluatex makes no use of polyglossia. The support for the *ʾabǧad* numbering system is planned for inclusion in a future version of arabluatex.

<span id="page-18-4"></span><sup>&</sup>lt;sup>20</sup>See more context on page [18.](#page-16-1)

#### <span id="page-19-0"></span>**4.8 Additional characters**

In the manuscripts, the unpointed letters, *al-ḥurūfu 'l-muhmalatu*, are sometimes further distinguished from the pointed by various contrivances, as explained in Wright [\(1896,](#page-29-2) i. 4 B–C). One may find these letters written in a smaller size below the line, or with a dot or another mark below. As representing all the possible contrivances leads to much complexity and also needs to be agreed among scholars, new ways of encoding them will be proposed and gradually included as arabluatex will mature.

<span id="page-19-3"></span>For the time being, the following is included:—

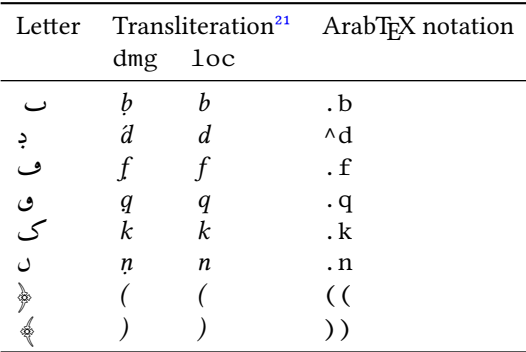

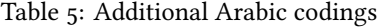

'afAman . tUs Gal.(M) . fmn . n . t s (sic) Gal.(E1), فننطس Gal.(M) ، fmn . n . t s (sic) Gal.(E1), Gal.(E1), *ʾafāmanṭūs* Gal.(M) *fmnṇṭs ̣* (sic) Gal.(E1).

## <span id="page-19-1"></span>**4.9 Arabic emphasis**

As already seen in section [4.7.2](#page-18-3) on page [19,](#page-18-3) the *ʾabǧad* numbers are distinguished from the surrounding words by a stroke placed over them. This technique is used to distinguish further words that are proper names or book titles.

\aemph One may use the command \aemph{ $\{Arabic text\}$  to use the same technique to emphasize words, like so:—

> 45: كَتَابُهُ فِي العَادَات {Adati} {Adati} {Adati} {Adati} } : kitAbu-hu \aemph {fI ' l - `Adati *kitābu-hu fi 'l-ʿĀdāti*.

## <span id="page-19-2"></span>**5 Special applications**

Linguistics The same horizontal stroke as the *tatwil* (see section [4.6](#page-18-0) on page [19\)](#page-18-0) may be encoded  $\langle B \rangle$ ;  $\langle BB \rangle$  will receive the *tašdīd*. This is useful to make linguistic annotations and comments on vowels:—

<span id="page-19-4"></span><sup>&</sup>lt;sup>21</sup>See below section [6](#page-20-0) on the following page.

Bu Ba Bi BuN BaN BiN ـُـَـِـٌـًـٍ *u a i un an in*, BBu BBa BBi ـِّ ـَّ ـُّ *u a i*, B--aN  $\mathcal{L}$  an, B $\mathcal{L}$ 

## <span id="page-20-0"></span>**6 Transliteration**

It may be more appropriate to speak of "romanization" than "transliteration" of Arabic. As seen above in section [2.2](#page-4-0) on pages  $5-6$  $5-6$ , the "transliteration mode" may be selected globally or locally.

This mode transliterates the ArabTEX input into one of the accepted standards. As said above on page [5,](#page-4-0) two standards are supported at present:

- **dmg** *Deutsche Morgenländische Gesellschaft*, which was adopted by the International Convention of Orientalist Scholars in Rome in 1935.<sup>22</sup> dmg transliteration convention is selected by default;
- **loc** *Library of Congress*: this standard is part of a large set of standards for romanization of non-roman scripts adopted by the American Library Association and the Library of Congress.<sup>23</sup>

More standards will be included in future releases of arabluatex.

\SetTranslitConvention **Convention** The transliteration mode, which is set to dmg by default, may be changed at any point of the document by the command  $\Set{SetTranslitConvention{\langle mode \rangle}}$ , where  $\langle mode \rangle$  may be either dmg or loc. This command is also accepted in the preamble should one wish to set the transliteration mode globally, eg.:—

> \usepackage{arabluatex} \SetTranslitConvention{loc}

- \SetTranslitStyle **Style** Any transliterated Arabic text is printed in italics by default. This also can be changed either globally in the preamble or locally at any point of the document by the command \SetTranslitStyle{ $\langle \delta t \rangle$ }, where  $\langle \delta t \rangle$ e} may be any font shape selection command, eg. \upshape, \itshape, \slshape, and so forth. Any specific font may also be selected using the font-selecting commands of the fontspec package.
	- \cap **Proper names** Proper names or book titles that must have their first letters uppercased may be passed as arguments to the command  $\cap_{\emptyset}$ .  $\cap$  is a clever command, for it will give the definite article *al-* in lower case in all positions. Moreover, if the inital letter, apart from the article, cannot be uppercased, viz. *ʾ* or *ʿ*, the letter next to it will be uppercased:—

\cap{.hunaynu} bnu \cap{'is.h\_aqa} حٰقَ س ِ حُنَنيُنبُإ *Ḥunaynu bnu ʾIsḥāqa*, \cap{`u\_tm\_anu} عُمثٰنُ *ʿUṯmānu*, .daraba \cap{zaydu} bnu

<span id="page-20-2"></span><span id="page-20-1"></span> $22$ See Brockelmann et al.  $(1935)$ .

<sup>&</sup>lt;sup>23</sup>See <http://www.loc.gov/catdir/cpso/roman.html> for the [source document concerning Ara](http://www.loc.gov/catdir/cpso/romanization/arabic.pdf)[bic language.](http://www.loc.gov/catdir/cpso/romanization/arabic.pdf)

\cap{\_h\_alidiN} \cap{sa`da} bna \cap{`awfi} bni \cap{`abdi} daraba Zaydu bnu ضَرَبَ زَيْدَ بْنُ خَلِدِ سَعْدَ بْنُ عَوْفِ بْنِ عَبْدِ ٱللَّهِ {cap{'1-1\_ahi'\ *Ḫālidin Saʿda bna ʿAwfi bni ʿAbdi 'l-Lāhi*.

However, \cap must be used cautiously in some very particular cases, for the closing brace of its argument may prevent a rule from being applied. To take an example, as seen above on page [15,](#page-13-1) the transliteration of يِبَ دٌنلٱّ َمُحَمّ must be *Muḥammaduni 'n-nabī*, as nouns having the *tanwīn* take a *kasra* in pronunciation before *ʾalifu 'l-waṣli*. In this case, encoding دَمُحَمَّة like so: \cap{mu.hammaduN} is wrong, because the closing brace would prevent arabluatex from detecting the sequence  $\langle -uN \rangle$  immediately followed by  $\langle -l \rangle$ . Fortunately, this can be circumvented in a straightforward way by inserting only part of the noun in the argument of  $\cap$  vz. up to the first letter that is to be uppercased, like so:  $\cap$  {m}u.hammaduN.

## <span id="page-21-0"></span>**6.1 Examples**

Here follows in transliteration the story of *Ǧuḥā* and his donkey ( جُحَواَحِمَراُهُ( . See the code on page [6:](#page-5-1)—

*'dmg' standard: ʾatā ṣadīqun ʾilā Ǧuḥā yaṭlubu min-hu ḥimāra-hu li-yarkaba-hu fī safratin qaṣīratin. wa-qāla la-hu: "sawfa ʾuʿīdu-hu ʾilay-ka fi 'l-masāʾi wa-ʾadfaʿu laka ʾuǧratan." fa-qāla Ǧuḥā: "ʾanā ʾāsifun ǧiddan ʾannī lā ʾastaṭīʿu ʾan ʾuḥaqqiqa la-ka ġarbata-ka fa-'l-ḥimāru laysa huna 'l-yawma." wa-qabla ʾay yutimma Ǧuḥā kalāma-hu badaʾa 'l-ḥimāru yanhaqu fī ʾiṣṭabili-hi. fa-qāla la-hu ṣadīqu-hu: "ʾinnī ʾasmaʿu ḥimāraka yā Ǧuḥā yanhaqu." fa-qāla la-hu Ǧuḥā: "ġarībun ʾamru-ka yā ṣadīqī ʾa-tuṣaddiqu 'l-ḥimāra wa-tukaḏḏibu-nī?"*

*'loc' standard: atá ṣadīqun ilá Juḥā yaṭlubu min-hu ḥimāra-hu li-yarkaba-hu fī safratin qaṣīratin. wa-qāla la-hu: "sawfa u'īdu-hu ilay-ka fī al-masā'i wa-adfa'u la-ka ujratan." fa-qāla Juḥā: "anā āsifun jiddan annī lā astaṭī'u an uḥaqqiqa la-ka gharbataka fa-al-ḥimāru laysa hunā al-yawma." wa-qabla an yutimma Juḥā kalāma-hu bada'a al-ḥimāru yanhaqu fī iṣṭabili-hi. fa-qāla la-hu ṣadīqu-hu: "innī asma'u ḥimāra-ka yā Juḥā yanhaqu." fa-qāla la-hu Juḥā: "gharībun amru-ka yā ṣadīqī a-tuṣaddiqu al-ḥimāra wa-tukadhdhibu-nī?"*

## <span id="page-21-1"></span>**7 LATEX Commands in Arabic environments**

<span id="page-21-3"></span>**General principle** LATEX commands are accepted in Arabic environments. The general principle which applies is that single-argument commands ( $\complement$ command $\{\arg\}\}$ ) such as  $\emptyset$  \emph{ $\textbf{\{text}\}$  and the like, are assumed to have Arabic text as their arguments:—

\abjad{45} kitAbu-hu \emph{fI 'l-\cap{`AdAti}} يِف كهمِتَباُهُ علَداَتاِ *45 kitābu-hu fi 'l-ʿĀdāti*[.²⁴](#page-21-2)

<span id="page-21-2"></span><sup>&</sup>lt;sup>24</sup>This is odd in Arabic script, but using such features as \emph or \textbf is a matter of personal taste.

The same applies to footnotes:—

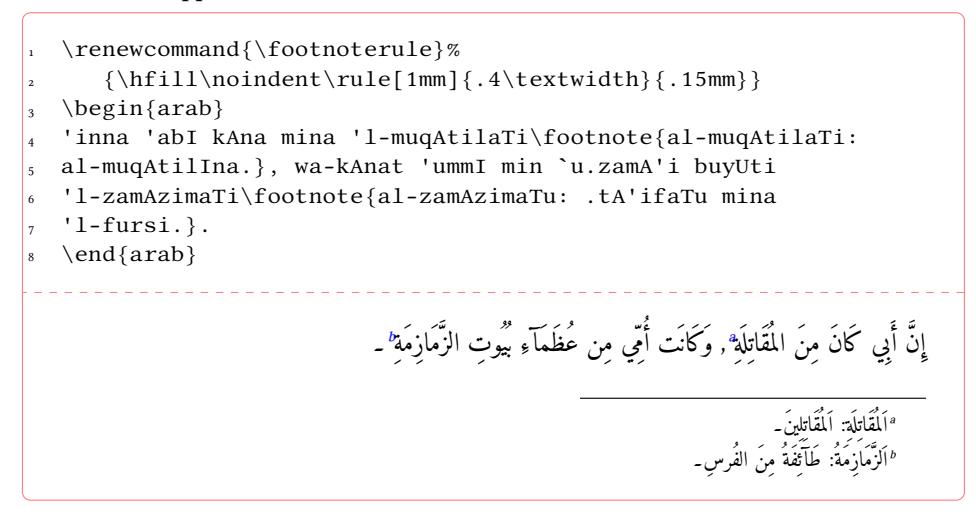

<span id="page-22-1"></span><span id="page-22-0"></span>Some commands, however, do not expect running text in their arguments, or one may wish to insert English text eg. in footnotes or in marginal notes. arabluatex provides a set of commands to handle such cases.

 $\LR \{arg\}$  is designed to typeset its argument from left to right. It may be used in an Arabic environment, either  $\arccos{\Arabic text}$  or  $\begin{array}{c} \Arabic text \end{array}$ \end{arab}, for short insertions of left-to-right text, or to insert any ET<sub>E</sub>X command that would otherwise be rejected by arabluatex, such as commands the argument of which is expected to be a dimension or a unit of measurement.

 $\R$  \RL{*\arg*i} does the same as \LR{*\arg*i}, but typesets its argument from left to right. Even in an Arabic environment, this command may be useful. For example, to distinguish words with a different color, one may proceed like so:—

```
\begin{arab}
2 _tumma "intalaqa _dU 'l-qarnayni 'il_A 'ummaTiN 'u_hr_A fI
\LR{\textcolor{red}{\arb[fullvoc]{((ma.tli`i 'l-^samsi))}}}
4 wa-lA binA'a la-hum yu'amminu-hum mina 'l-^samsi.
\end{arab}
         ثُمَّ ٱنتَلَقَ ذُو القَرنَينِ إِلَى أُمَّةٍ أخرَى فِي ﴿مَطْلـعِ ٱلشَّمْسِ﴾ وَلَا بِنَاءَ لَهُم يُؤَمِّنُهُم مِنَ الشَّمسِ۔
```
\LRfootnote \LRfootnote{h*text*i} and \RLfootnote{h*text*i} typeset left-to-right and right- \RLfootnote to-left footnotes respectively in Arabic environments. Unlike \footnote{h*text*i}, the arguments of both \LRfootnote and \RLfootnote are not expected to be Arabic text. For example, \LRfootnote may be used to insert English footnotes in running Arabic text:—

```
\arb[fullvoc]{\cap{z}ayduN\LRfootnote{\enquote{Zayd
is the son of Amr}: the second noun is not in
apposition to the first, but forms part of
the predicate\ldots} "ibnu \cap{'amriNU}}
```
## ٌدْيَز *[a](#page-23-0)* وٍرْمَعُنْبٱ

<span id="page-23-0"></span>*a*"Zayd is the son of ʿAmr": the second noun is not in apposition to the first, but forms part of the predicate…

When footnotes are typeset from right to left, it may happen that the numbers of the footnotes that are at the bottom of the page be typeset in the wrong direction. For example, instead of an expected number 18, one may get 81. arabluatex is not responsible for this, but should it happen, it may be necessary to redefine in the preamble the ET<sub>E</sub>X macro \thefootnote like so:—

\renewcommand\*{\thefootnote}{\textsuperscript{\LR{\arabic{footnote}}}} \FixArbFtnmk Another solution is to put in the preamble, below the line that loads arabluatex, the command \FixArbFtnmk. However, for more control over the layout of footnotes marks, it is advisable to use the package scrextend. $25$ 

\LRmarginpar The command \LRmarginpar does for marginal notes the same as \LRfootnote does for footnotes. Of course, it is supposed to be used in Arabic environments. Note that \marginpar also works in Arabic environments, but it acts as any other singleargument command inserted in Arabic environments. The general principle laid on page [22](#page-21-3) applies.

\setRL \setRL and \setLR may be used to change the direction of paragraphs, either form \setLR left to right or from right to left. As an example, an easy way to typeset a right-to-left sectional title follows:—

```
\setRL
 2 \section*{\arb{barzawayhi li-buzurjumihra bni 'l-buxtikAni}}
\setminussetLR
\begin{align} \begin{cases} \frac{arab}{} \end{cases} \end{align}5 qAla barzawayhi bnu 'azhara, ra'su 'a.tibbA'i fArisa...
\end{arab}ِنَّزَوَيْهِ لِبُزُرْجُمِهِرَ بنِ البُختِكَانِ
                                                         قَالَ بَرزَوَيه بنُ أَزهَرَ، رَأْسُ أَطبَّآءِ فَارسَ۔۔۔
```
<span id="page-23-1"></span><sup>&</sup>lt;sup>25</sup>See <http://ctan.org/pkg/koma-script>; read the documentation of KOMA-script for details about the \deffootnotemark and \deffootnote commands.

## <span id="page-24-0"></span>**7.1 csquotes**

The recommended way of inserting quotation marks in running Arabic text is to use csquotes. With the help of the \DeclareQuoteStyle command, one can define an Arabic style, like so:—

```
\usepackage{csquotes}
\DeclareQuoteStyle{arabic}
3 {\rmfamily\textquotedblright}{\rmfamily\textquotedblleft}
4 {\rmfamily\textquoteright}{\rmfamily\textquoteleft}
```
Then, use this newly defined style with \setquotestyle, like so:-

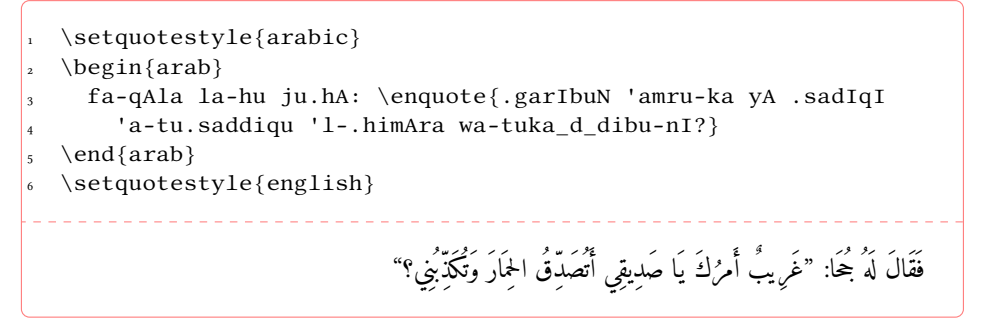

REM. Do not forget to set back the quoting style to its initial state once the Arabic environment is closed. See the last line in the code above.

## <span id="page-24-1"></span>**7.2 reledmac**

The two-arguments command \edtext { $\langle\gamma\rangle$ } { $\langle\gamma\rangle$ } is supported inside \begin{arab} … \end{arab}. As an example, one may get arabluatex and reledmac to work together like so:—

```
1 \beginnumbering
 \text{V}\begin{arab}
4 wa-ya.sIru ta.hta 'l-jildi
 \left\{\arb{\;s\;asdIduN\;}\{\Afootnote{\M: \arb{\;s\;edIdaN\; E1\}}\right\}\end{arab}\pend
 8 \endnumbering
```
## <span id="page-24-2"></span>**8 Future work**

A short, uncommented, list of what is planned in the versions of arabluatex to come follows:

- (a) Short-term:
	- i. Support for typesetting Arabic poetry.
	- ii. The *Qurʾān*: support for typesetting the *Qurʾān*.
	- iii. TEI xml support: arabluatex will interoperate with TEI xml through new global and local options that will output Arabic in a TEI xml compliant file in addition to the usual PDF output: see on page [3.](#page-1-1)
- (b) Medium-term:
	- i. More languages: the list of supported languages will eventually be the same as arabtex: see footnote [4](#page-2-3) on page [3.](#page-2-3)
	- ii. Formulate propositions for extending the ArabTFX notation and the transliteration tables. Include them in arabluatex. See section [4.8](#page-19-0) on page [20.](#page-19-0)

## <span id="page-25-0"></span>**9 Implementation**

The most important part of arabluatex relies on Lua functions and tables. Read the . lua files that accompany arabluatex for more information.

```
1 \NeedsTeXFormat {LaTeX2e}
2 \ProvidesPackage{arabluatex}%
3 [2016/03/31 v1.0.1 ArabTeX-like interface for LuaLaTeX]
4 \RequirePackage{ifluatex}
```
<span id="page-25-14"></span>arabluatex requires LuaLTFX of course. Issue a warning if the document is processed with another engine.

<span id="page-25-11"></span>5 \ifluatex\else

```
6 \PackageError{arabluatex}{lualatex needed}{%
```

```
7 Package `arabluatex' needs LuaTeX.\MessageBreak
```
- 8 So you should use `lualatex' to process your document.\MessageBreak
- 9 See documentation of `arabluatex' for further information.}%
- 10 \expandafter\expandafter\expandafter\csname endinput\endcsname
- $11 \setminus fi$

Declare the global options, and define them:

```
12 \DeclareOption{voc}{\def\al@mode{voc}}
13\DeclareOption{fullvoc}{\def\al@mode{fullvoc}}
```

```
14 \DeclareOption{novoc}{\def\al@mode{novoc}}
```

```
15 \DeclareOption{trans}{\def\al@mode{trans}}
```

```
16 \ExecuteOptions{voc}
```

```
17\ProcessOptions\relax
```

```
18 \def\al@mode@voc{voc}
```

```
19 \def\al@mode@fullvoc{fullvoc}
```

```
20 \def\al@mode@novoc{novoc}
```

```
21 \def\al@mode@trans{trans}
```
The following line will be used in the next release of arabluatex:

<span id="page-25-10"></span>22 % \newif\ifal@mode@defined

Packages that are required by arabluatex:

```
23 \RequirePackage{fontspec}
```

```
24 \RequirePackage{amsmath}
```
<span id="page-26-27"></span><span id="page-26-26"></span><span id="page-26-25"></span><span id="page-26-24"></span><span id="page-26-23"></span><span id="page-26-22"></span><span id="page-26-21"></span><span id="page-26-20"></span><span id="page-26-19"></span><span id="page-26-18"></span><span id="page-26-17"></span><span id="page-26-16"></span><span id="page-26-15"></span><span id="page-26-14"></span><span id="page-26-13"></span><span id="page-26-12"></span><span id="page-26-11"></span><span id="page-26-10"></span><span id="page-26-9"></span><span id="page-26-8"></span><span id="page-26-7"></span><span id="page-26-6"></span><span id="page-26-5"></span><span id="page-26-4"></span><span id="page-26-3"></span><span id="page-26-2"></span><span id="page-26-1"></span><span id="page-26-0"></span>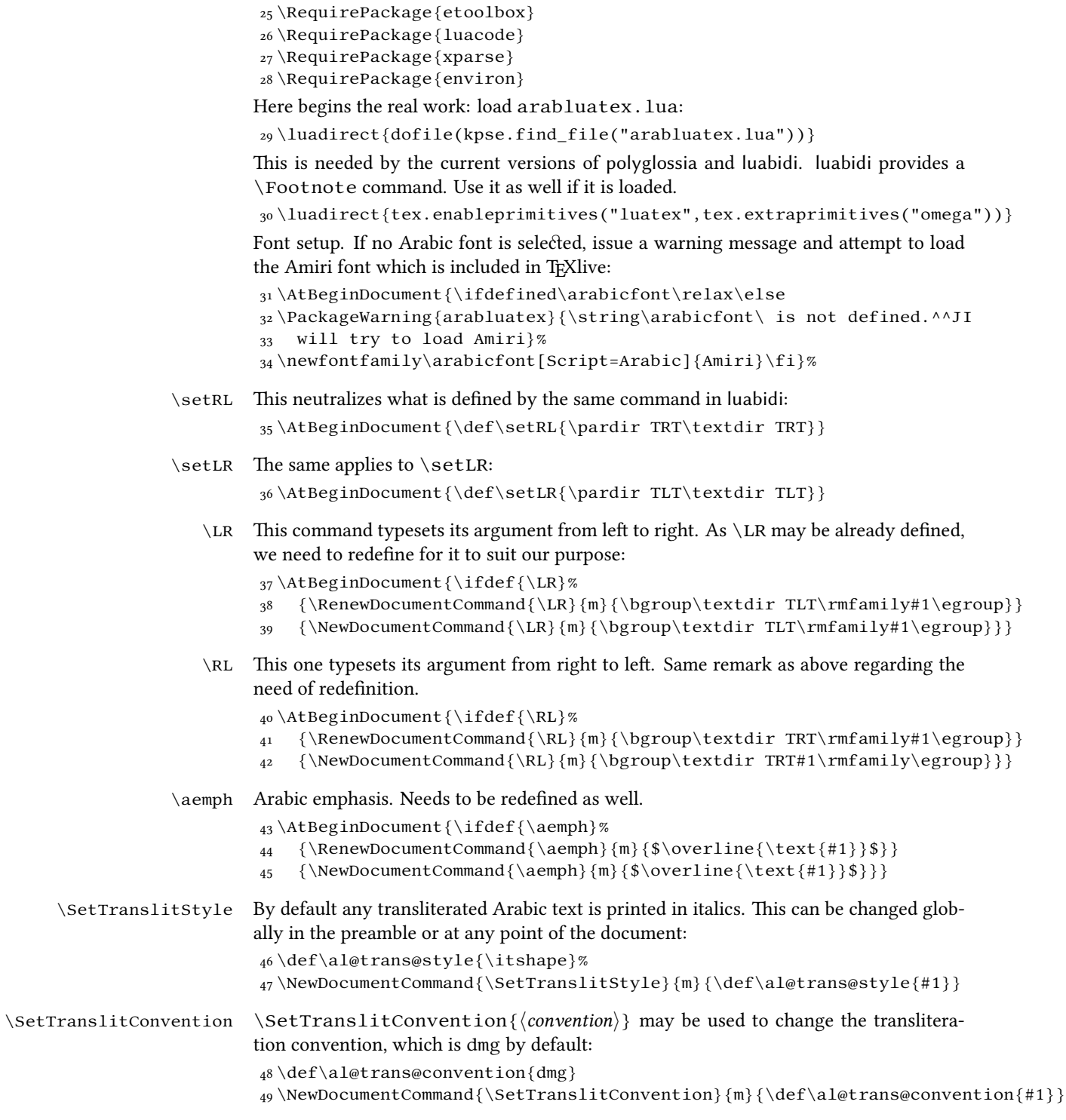

```
\cap Proper Arabic names or book titles should be passed to the command \cap so that they
          have their first letters uppercased. \cap is actually coded in Lua.
           50 \DeclareDocumentCommand{\cap}{m}%
           51 {\luadirect{tex.sprint(cap(\luastringN{#1}))}}
  \txarb \txarb sets the direction to right-to-left and selects the Arabic font. As it is supposed
          to be used internally by several Lua functions, this command is not documented, but
          available to the user should he wish to insert utf8 Arabic text in his document.
\txtrans \txtrans is used internally by several Lua functions to insert transliterated Arabic
          text.
           52 \DeclareDocumentCommand{\txarb}{+m}{\bgroup\textdir
           53 TRT\arabicfont#1\egroup}
           54 \DeclareDocumentCommand{\txtrans}{+m}{\bgroup\textdir
           55 TLT\rmfamily#1\egroup}
    \arb The \arb command detects which Arabic mode is to be used, either globally if no option
          is set, or locally, then passes its argument to the appropriate Lua function.
           56 \DeclareDocumentCommand{\arb}{O{\al@mode} +m}%
           _{57}{\edef\@tempa{#1}%
           58 \ifx\@tempa\al@mode@voc%
           59 \bgroup\textdir TRT\arabicfont%
           60 \luadirect{tex.sprint(processvoc(\luastringN{#2}))}\egroup%
           61 \else%
           62 \ifx\@tempa\al@mode@fullvoc%
           63 \bgroup\textdir TRT\arabicfont%
           64 \luadirect{tex.sprint(processfullvoc(\luastringN{#2}))}\egroup%
           65 \else%
           66 \ifx\@tempa\al@mode@novoc%
           67 \bgroup\textdir TRT\arabicfont%
           68 \luadirect{tex.sprint(processnovoc(\luastringN{#2}))}\egroup%
           69 \text{ } \text{else}%
           70 \ifx\@tempa\al@mode@trans%
           71 \bgroup\textdir TLT\al@trans@style%
           72 \luadirect{tex.sprint(processtrans(\luastringN{#2},
           73 \luastringO{\al@trans@convention}))}\egroup%
           74 \else%
           75 \fi\fi\fi\fi}
    arab The arab environment does for paragraphs the same as \arb does for short insertions
          of Arabic text.
           76 \NewEnviron{arab}[1][\al@mode]%
           77 {\par\edef\@tempa{#1}%
           78 \ifx\@tempa\al@mode@voc%
           79 \bgroup\pardir TRT\textdir TRT\arabicfont%
           80 \luadirect{tex.sprint(processvoc(\luastringO{\BODY}))}\egroup%
```

```
81 \else%
```

```
82 \ifx\@tempa\al@mode@fullvoc%
```
<span id="page-27-18"></span>\bgroup\pardir TRT\textdir TRT\arabicfont%

```
84 \luadirect{tex.sprint(processfullvoc(\luastringO{\BODY}))}\egroup%
               85 \else%
               86 \ifx\@tempa\al@mode@novoc%
               87 \bgroup\pardir TRT\textdir TRT\arabicfont%
               88 \luadirect{tex.sprint(processnovoc(\luastringO{\BODY}))}\egroup%
               89 \else \ifx\@tempa\al@mode@trans%
               90 \bgroup\pardir TLT\textdir TLT\al@trans@style%
               91 \luadirect{tex.sprint(processtrans(\luastringO{\BODY},
               92 \luastringO{\al@trans@convention}))}\egroup%
               93 \else \fi\fi\fi\fi}[\par]
\LRmarginpar \LRmarginpar is supposed to be inserted in an Arabic environment. It typsets his
              argument in a marginal note from left to right.
               94 \DeclareDocumentCommand{\LRmarginpar}{m}{\marginpar{\textdir TLT #1}}
\LRfootnote \LRfootnote and \RLfootnote are supposed to be used in Arabic environments for
              insertions of non Arabic text. \LRfootnote typesets its argument left-to-right...
\RLfootnote while \RLfootnote typesets its argument left-to-right.
               95 \DeclareDocumentCommand{\LRfootnote}{m}{\bgroup\pardir
               96 TLT\LR{\footnote{#1}}\egroup}
               97 \DeclareDocumentCommand{\RLfootnote}{m}{\bgroup\pardir
               98 TRT\LR{\footnote{#1}}\egroup}
\FixArbFtnmk In the preamble, just below \usepackage{arabluatex}, \FixArbFtnmk may be
              of some help in case the footnote numbers at the bottom of the page are printed in the
              wrong direction. This quick fix uses and loads scrextend if it is not already loaded.
               99 \NewDocumentCommand{\FixArbFtnmk}{}{%
               100 \@ifpackageloaded{scrextend}%
               101 {\AtBeginDocument{\deffootnote{2em}{1.6em}{\LR{\thefootnotemark}.\enskip}}}%
              102 {\RequirePackage{scrextend}
               103 \AtBeginDocument{\deffootnote{2em}{1.6em}{\LR{\thefootnotemark}.\enskip}}}}
              That is it. Say goodbye before leaving.
```
<span id="page-28-23"></span><span id="page-28-22"></span><span id="page-28-21"></span><span id="page-28-16"></span><span id="page-28-15"></span><span id="page-28-14"></span><span id="page-28-13"></span><span id="page-28-12"></span><span id="page-28-3"></span>104 \endinput

## <span id="page-28-0"></span>**References**

<span id="page-28-2"></span>Brockelmann, Carl et al. (1935). "Die Transliteration der arabischen Schrift in ihrer Anwendung auf die Hauptliteratursprachen der islamischen Welt". In: *Denkschrift dem 19. internationalen Orientalistenkongreß in Rom*. In collab. with Ph. S. van Ronkel and Otto Spies. Deutschen Morgenländischen Gesellschaft. Leipzig: Deutschen Morgenländischen Gesellschaft, in Kommission bei F. A. Brockaus. url: http://www. [naher- osten.uni- muenchen.de/studium\\_lehre/werkzeugkasten/](http://www.naher-osten.uni-muenchen.de/studium_lehre/werkzeugkasten/dmgtransliteration.pdf) [dmgtransliteration.pdf](http://www.naher-osten.uni-muenchen.de/studium_lehre/werkzeugkasten/dmgtransliteration.pdf).

<span id="page-28-1"></span>Hosny, Khaled (2015). *Amiri*. url: <http://www.amirifont.org/>.

- <span id="page-29-1"></span>Lagally, Klaus (2004). *ArabTEX. Typesetting Arabic and Hebrew*. User Manual Version 4.00. Version 4.00. url: [http://mirrors.ctan.org/language/arabic/](http://mirrors.ctan.org/language/arabic/arabtex/doc/html/arabtex.htm) [arabtex/doc/html/arabtex.htm](http://mirrors.ctan.org/language/arabic/arabtex/doc/html/arabtex.htm).
- <span id="page-29-3"></span>Lane, Edward William (1863–1893). *An Arabic-English lexicon*. 8 vols. London – Edinburgh: Williams and Norgate.
- <span id="page-29-2"></span>Wright, W. LL.D (1896). *A Grammar of the Arabic Language*. Rev. by W. Robertson Smith and M. J. de Goeje. With a forew. by Pierre Cachia. 3rd ed. 2 vols. Beirut: Librairie du Liban.

## <span id="page-29-0"></span>**Change History**

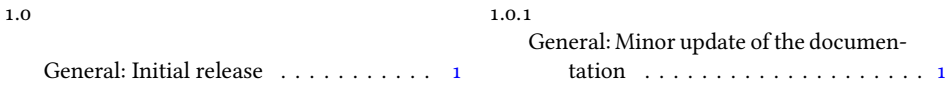

## **Index**

Numbers written in italic refer to the page where the corresponding entry is described; numbers underlined refer to the code line of the definition; numbers in roman refer to the code lines where the entry is used.

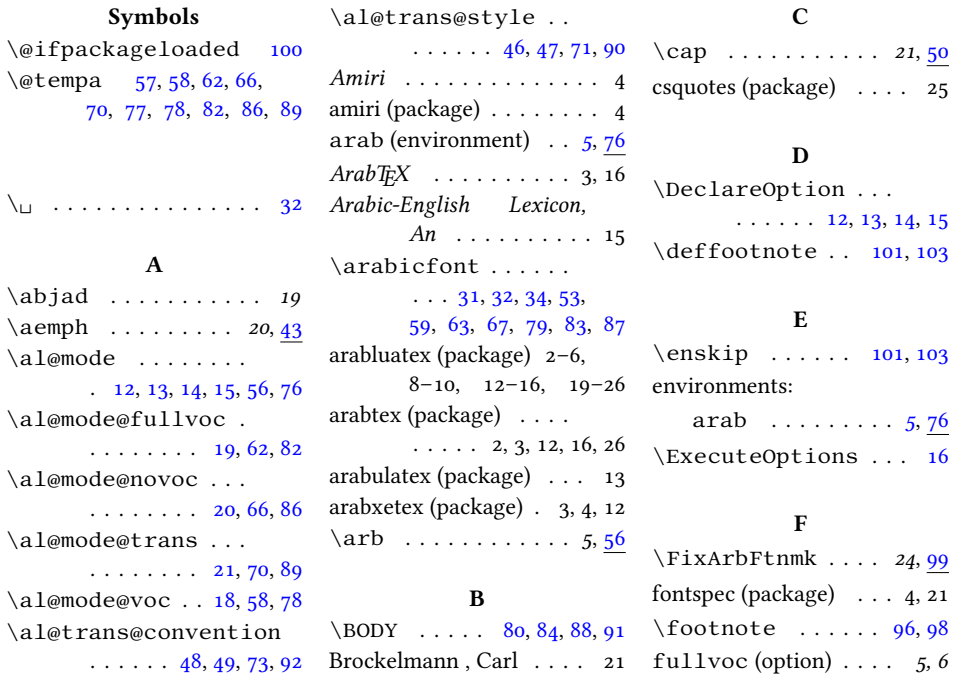

**G** *Grammar of the Arabic Language, A* . . .  $.4, 5, 7, 10-14, 19, 20$ **H** Hosny , Khaled . . . . . . . . 4 **I** \ifal@mode@defined [22](#page-25-10)  $\left\{ \iint_l u \, dx \right\}$  . . . . . . . . . [5](#page-25-11)  $\iota$ itshape . . . . . . . . [46](#page-26-4) **K** KOMA-script (package) . 24 **L** Lagally , Klaus . . . . . . 3, 16 Lane , Edward William . . 15 \LR . *23*, [37,](#page-26-8) [96,](#page-28-15) [98,](#page-28-16) [101,](#page-28-12) [103](#page-28-13) \LRfootnote . . . . . *23*, [95](#page-28-17) \LRmarginpar . . . . *24*, [94](#page-28-18) luabidi (package) . . . . 4, 27 \luadirect . . . . . . [29,](#page-26-9) [30,](#page-26-10) [51,](#page-27-22) [60,](#page-27-23) [64,](#page-27-24) [68,](#page-27-25) [72,](#page-27-26) [80,](#page-27-20) [84,](#page-28-9) [88,](#page-28-10) [91](#page-28-11) \luastringN . . . . . .  $\ldots$  [51,](#page-27-22) [60,](#page-27-23) [64,](#page-27-24) [68,](#page-27-25) [72](#page-27-26) \luastringO . . . . . . **M**  $\m{marginpar$  ....... [94](#page-28-19) **N** \NewEnviron . . . . . . . [76](#page-27-9)  $\newfontfamily ... 34$  $\newfontfamily ... 34$ novoc (option) . . . . . *5, 6* **O** options: fullvoc . . . . . . . *5, 6* novoc . . . . . . . . . *5, 6* trans . . . . . . . . . *5, 6* voc . . . . . . . . . . *5, 6*  $\overline{\arctan}$  ..... [44,](#page-26-11) [45](#page-26-12) **P** \par . . . . . . . . . . . [77,](#page-27-5) [93](#page-28-20)  $\partial$  . . . . . . [35,](#page-26-13) [36,](#page-26-14) [79,](#page-27-17) [83,](#page-27-18) [87,](#page-28-8) [90,](#page-28-7) [95,](#page-28-21) [97](#page-28-22) polyglossia (package) . . . . . . . . . . 4, 19, 27 \ProcessOptions . . . [17](#page-25-12) \ProvidesPackage . . . [2](#page-25-13) **R** reledmac (package) . . . . 25 \RequirePackage . . . . . . . . . . [4,](#page-25-14) [23,](#page-25-15) [24,](#page-25-16) [25,](#page-26-15) [26,](#page-26-16) [27,](#page-26-17) [28,](#page-26-18) [102](#page-28-23)  $\R$ L . . . . . . . . . . . 23, <u>[40](#page-26-19)</u> \rmfamily [38,](#page-26-20) [39,](#page-26-21) [41,](#page-26-22) [42,](#page-26-23) [55](#page-27-27) **S** scrextend (package) . . 24, 29 \setLR . . . . . . . . . *24*, [36](#page-26-24) \setRL . . . . . . . . . *24*, [35](#page-26-25) \SetTranslitConvention . . . . . . . . . . *21*, [48](#page-26-26) \SetTranslitStyle . . . . . . . . . . *21*, [46](#page-26-27) **T** \text  $\dots \dots$  [44,](#page-26-11) [45](#page-26-12)  $\text{textdir} \dots$  [35,](#page-26-13) [36,](#page-26-14) [38,](#page-26-20) [39,](#page-26-21) [41,](#page-26-22) [42,](#page-26-23) [52,](#page-27-28) [54,](#page-27-29) [59,](#page-27-14) [63,](#page-27-15) [67,](#page-27-16) [71,](#page-27-11) [79,](#page-27-17) [83,](#page-27-18) [87,](#page-28-8) [90,](#page-28-7) [94](#page-28-19) \thefootnotemark . . . . . . . . . . [101,](#page-28-12) [103](#page-28-13) trans (option) . . . . . *5, 6 Transliteration der arabischen Schrift, Die* . 21  $\text{txarb } \ldots \ldots \ldots \quad 52$  $\text{txarb } \ldots \ldots \ldots \quad 52$  $\text{trans} \dots \dots \quad 52$  $\text{trans} \dots \dots \quad 52$ **V** voc (option) . . . . . . . *5, 6* **W** Wright , W. LL.D . . . . .

. [73,](#page-27-10) [80,](#page-27-20) [84,](#page-28-9) [88,](#page-28-10) [91,](#page-28-11) [92](#page-28-6) \RLfootnote . . . . . *23*, [95](#page-28-24)

 $.4, 5, 7, 10-14, 19, 20$